## Praktikum:

## Einführung in die Programmierung zur Numerik mit  $C_{++}$

Montag, 30.03.2009

## Aufgabe 1 (Vererbung)

Leiten Sie von der Klasse Matrix die Klasse Diagonalmatrix ab. Gehen Sie folgendermaßen vor:

- 1. Schreiben Sie zwei einen geeigneten Konstruktor und uberladen Sie diesen. Schreiben ¨ Sie einen Destruktor.
- 2. Redefinieren Sie die Funktionen GetVal() und SetVal(), so dass diese jeweils nur eine Positionsangabe übernehmen.
- 3. Redefinieren Sie die Funktionen Add() und Mult(). Die Addition und Multiplikationen von Diagonalmatrizen kann einfacher implementiert werden als die von normalem Matrizen.
- 4. Redefinieren Sie die Funktion Print(), so dass nur die Diagonalelemente ausgegeben werden.
- 5. Schreiben Sie eine neue Funktion, die die Determinante einer Diagonalmatrix ausrechnet.
- 6. Testen Sie ihr Programm, indem Sie die Matrizen  $\overline{\mathcal{L}}$

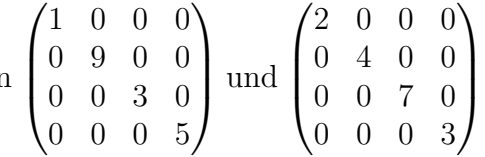

addieren, multiplizieren und sich von den entstandenen Matrizen die Determinanten ausgeben lassen.

## Aufgabe 2 (Makefile)

- 1. Teilen Sie obiges Programm auf die Dateien matrix.h, matrix.cc, diagonalmatrix.h, diagonalmatrix.cc und main.cc sinnvoll auf.
- 2. Schreiben sie zwei makefiles, zuerst eins ohne und danach eins mit Variablen.